#### **REMARKS**

Access by clicking the tab, pressing **F1**, or **ALT R**

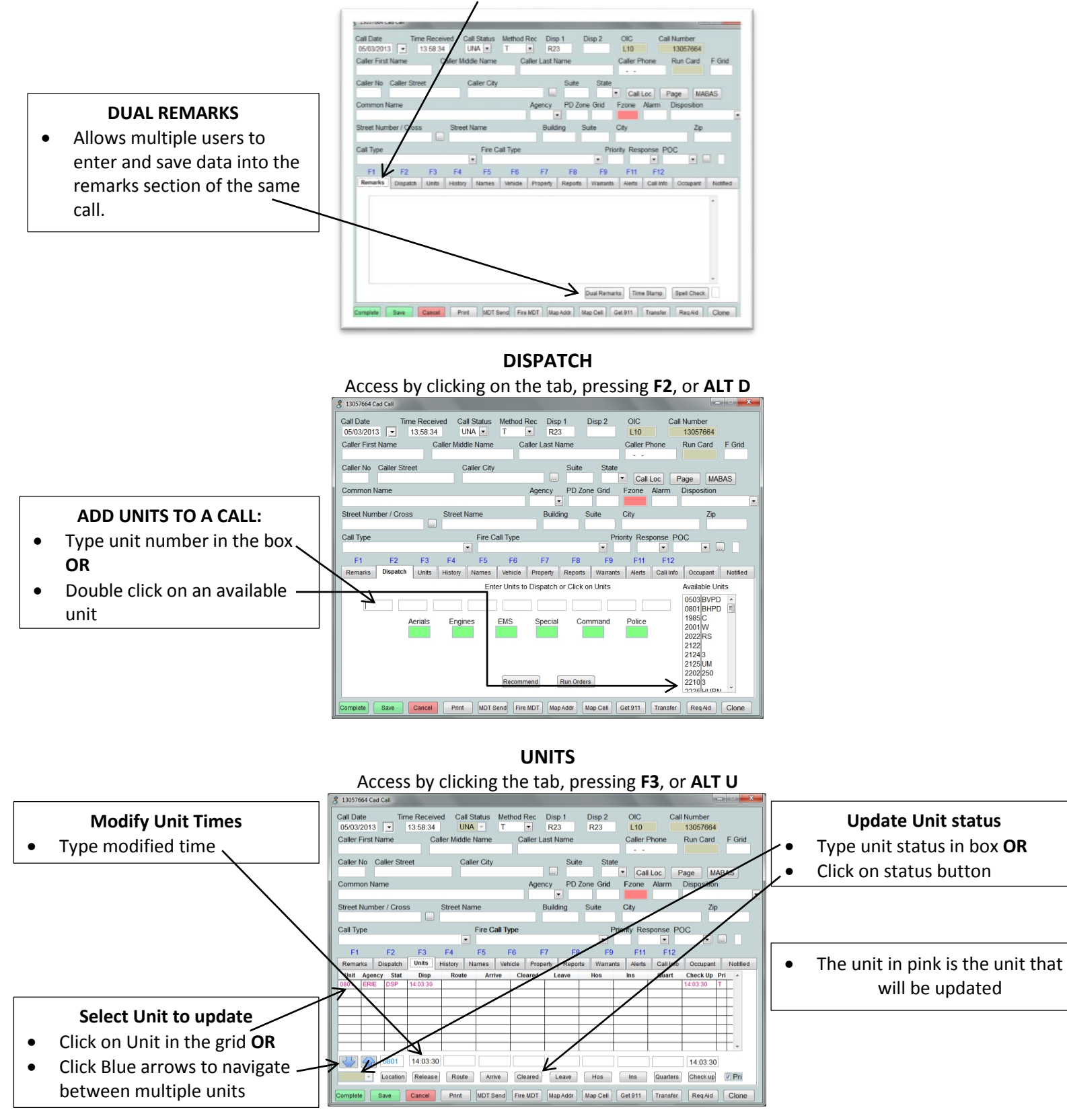

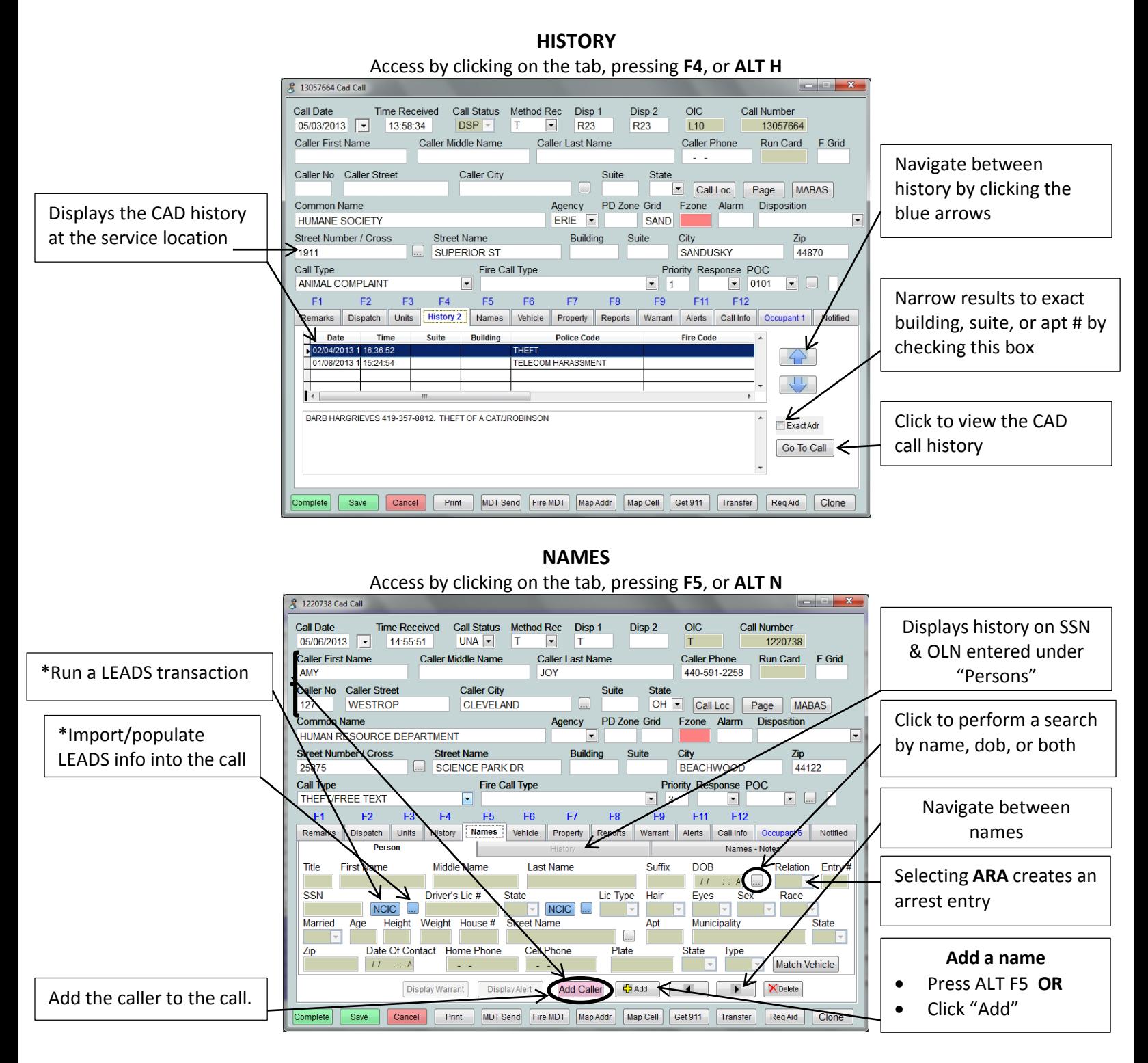

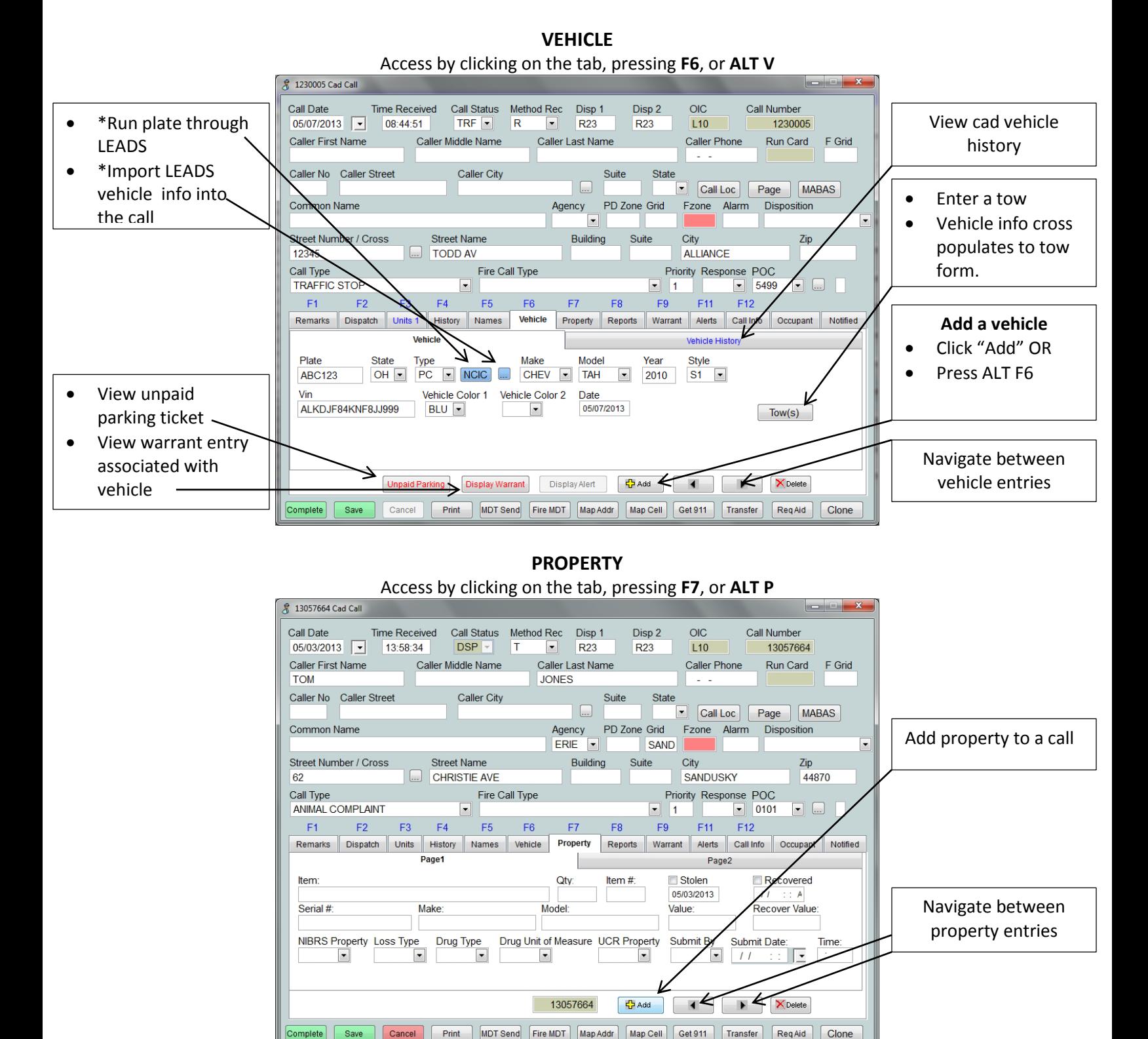

#### **REPORTS**

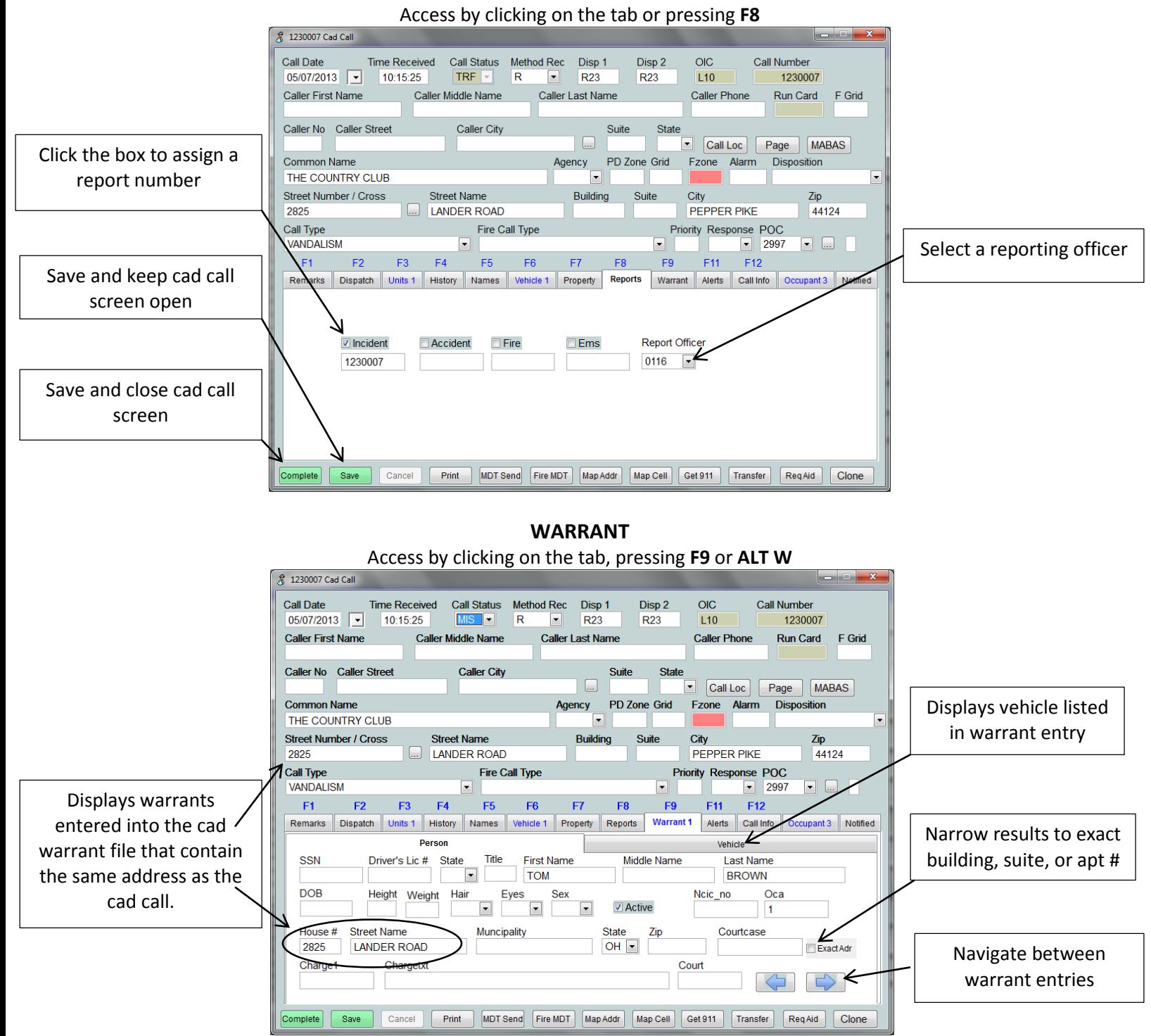

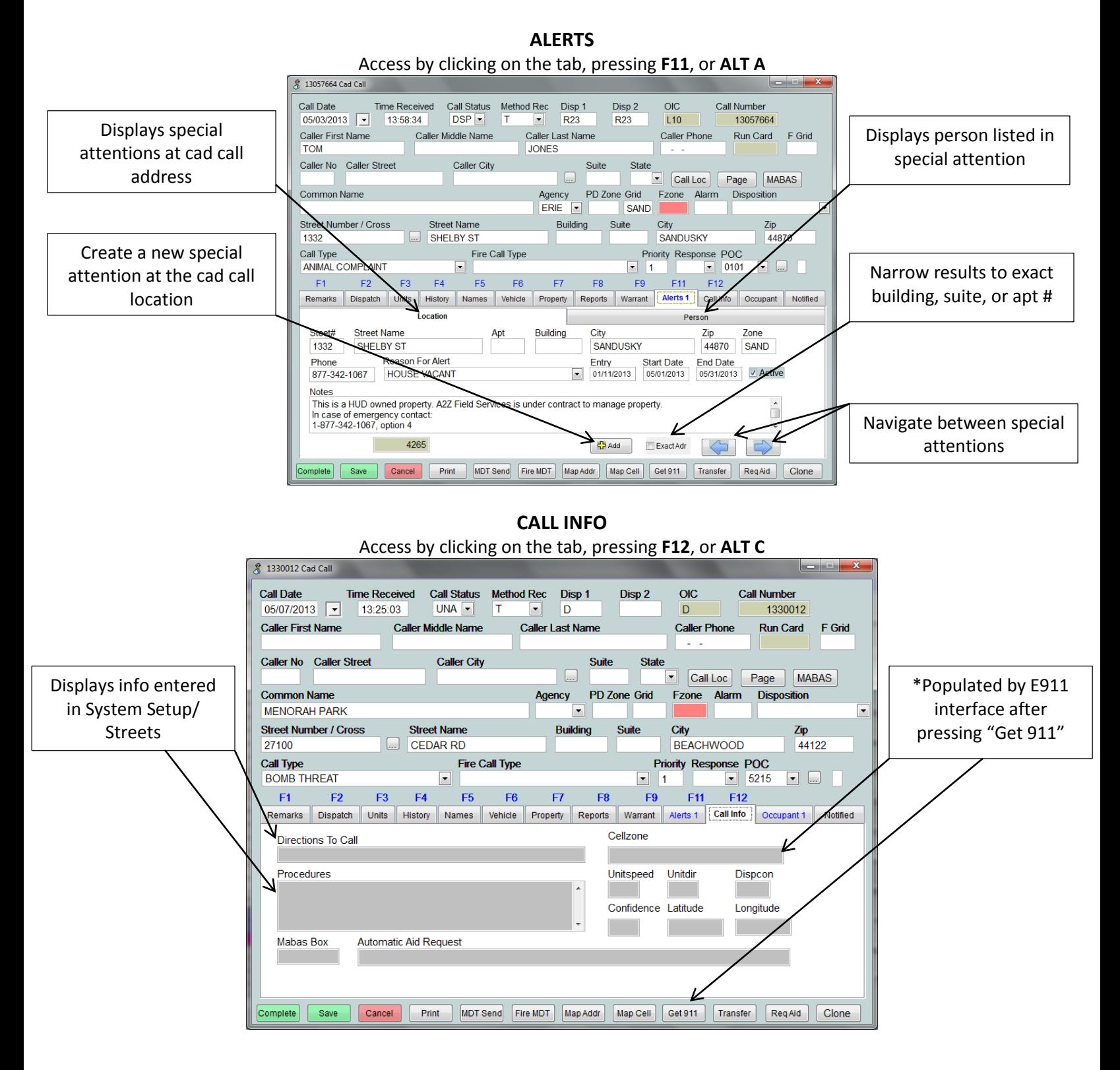

#### **OCCUPANT**

# Access by clicking on the tab or pressing ALT and the letter O  $\sqrt{3}$  13057664 Call

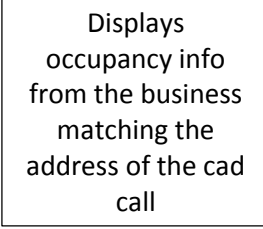

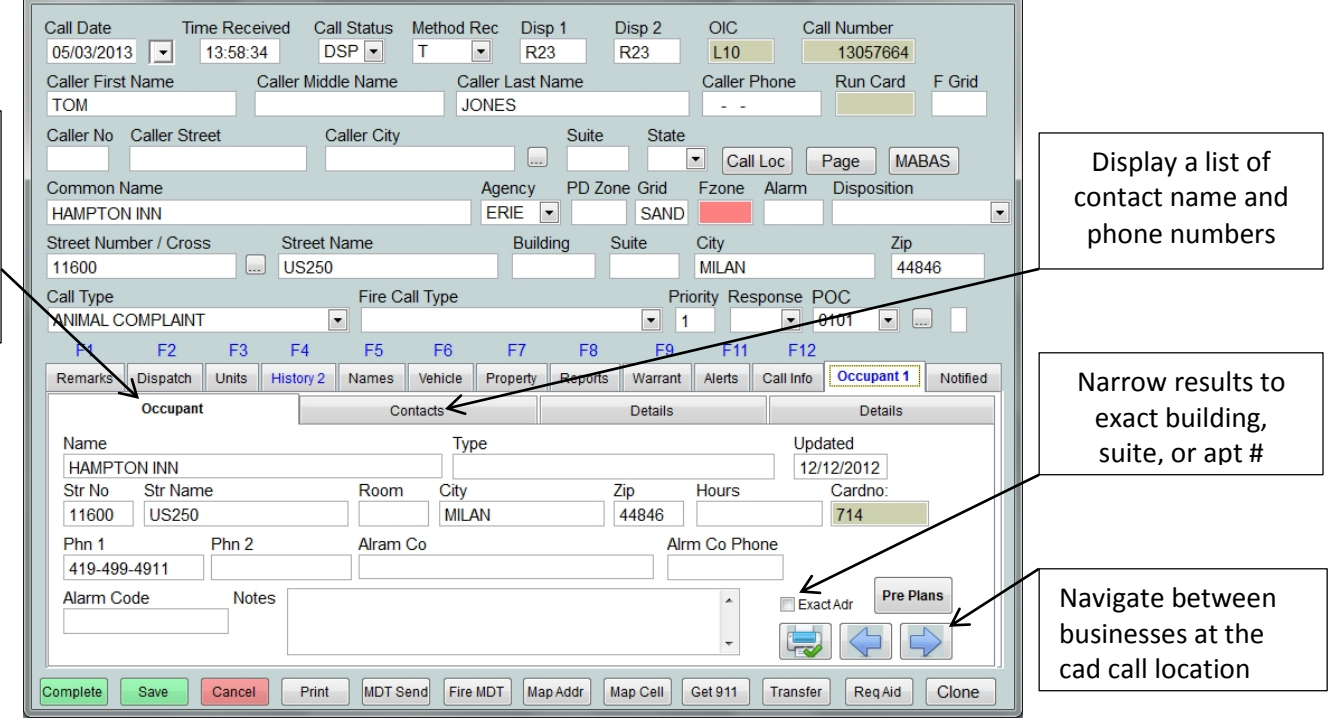

#### **Notified** Accessed by clicking on the tab

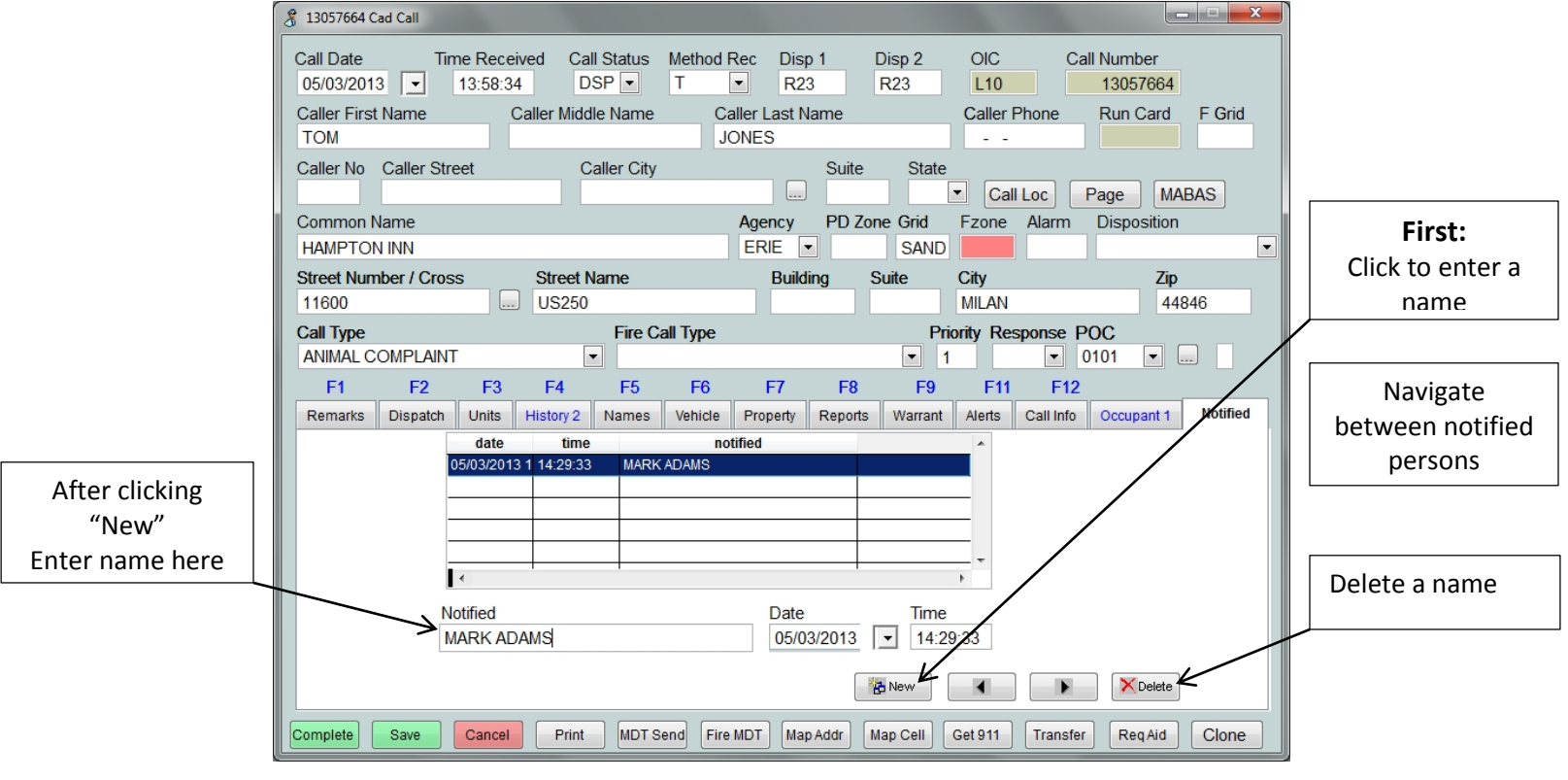